# formations

# CATALOGUE BUREAUTIQUE 2023-2024

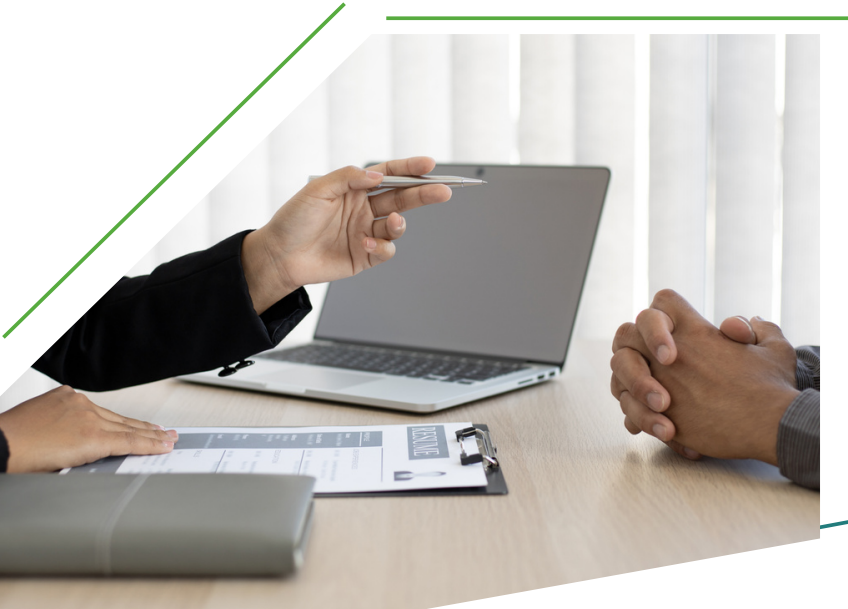

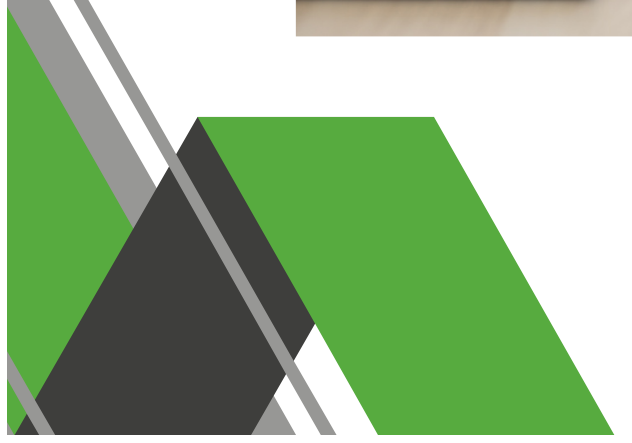

contact.mabformations@gmail.com 09 87 38 20 85 **MABI** mabformations.com

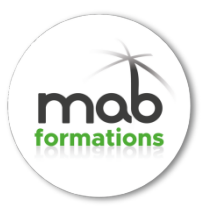

# **WORD FONCTIONS ELEMENTAIRES**

BU 01

*WORD : comment écrire et mettre en forme un texte, comment mettre en forme les paragraphes ou imprimer etc...*

**Durée:** 21.00 heures (3.00 jours)

#### **Profils des stagiaires :**

 Les personnes qui veulent utiliser ou qui utilisent déjà WORD, pour créer des documents professionnels de type courriers, rapports

#### **Prérequis :**

La connaissance de Windows est souhaitable

#### **PRIX :** 500.00 **€ par jour**

#### **Objectifs pédagogiques**

- Être capable de rédiger facilement des documents à caractère professionnel
- Créer des tableaux et maîtriser le publipostage

- Présentation de Word
	- L'espace de travail
	- Le ruban
	- Les affichages
- Notions fondamentales
	- Couper-copier-coller
	- Saisir et sélectionner du texte du texte
	- Corriger les fautes d'orthographes
	- Enregistrer un document
	- Ouvrir-fermer un document
- Mettre en forme un document
	- Les alignements
	- Mettre en forme des caractères : gras, italiques
	- Mettre en forme des paragraphes : retraits, espacements
	- Les puces
	- Les tabulations
	- Les bordures les trames

32 rue Hippolyte Bottier 60200 COMPIÈGNE Email: contact.mabformations@gmail.com Tel: +33987382085

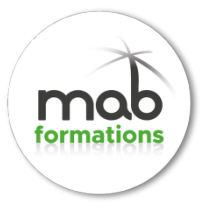

- Mettre en page un document
	- Aperçu avant impression
	- Modifier les marges
	- Orientation portrait ou paysage
	- Les en-têtes et pieds de pages
	- Numéroter les pages
- Les tableaux
	- Insérer un tableau
	- Saisir du texte, des nombres
	- Modifier les colonnes et les lignes
	- Mettre en forme un tableau
	- Répéter la ligne de titres
- Le publipostage
	- Ou'est-ce que le publipostage ?
	- Créer le document principal
	- Utiliser une source de données
	- Obtenir une lettre type, des étiquettes

#### **Organisation de la formation**

#### **Equipe pédagogique**

Yves NAGY

#### **Moyens pédagogiques et techniques**

- Accueil des stagiaires dans une salle dédiée à la formation.
- Documents supports de formation projetés.
- Exposés théoriques
- Etude de cas concrets
- Quiz en salle
- Mise à disposition en ligne de documents supports à la suite de la formation.

#### **Dispositif de suivi de l'exécution de l'évaluation des résultats de la formation**

- Feuilles de présence.
- Questions orales ou écrites (QCM).
- Mises en situation.
- Formulaires d'évaluation de la formation.

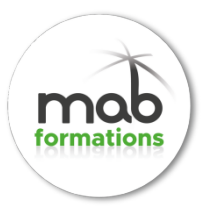

# **WORD FONCTIONS AVANCEES**

BU 02

*Word, comment utiliser les tableaux, insérer une table des matières ou gérer les révisions d'un document etc...*

**Durée:** 14.00 heures (2.00 jours)

#### **Profils des stagiaires :**

 Les personnes qui veulent se perfectionner dans la création de documents longs et automatiser la production de documents répétitifs

#### **Prérequis :**

Utiliser les fonctions de bases de WORD avec facilité

#### **PRIX :** 500.00 **€ par jour**

#### **Objectifs pédagogiques**

 Maîtriser l'élaboration d'un document long et automatiser la production de documents grâce aux styles, modèles et publipostages

- Les documents longs
	- Hiérarchiser et numéroter les titres
	- Insérer un sommaire ou une table des matières
	- Ajouter des signets et des renvois
	- Créer des notes de bas de page
	- Numéroter les pages et différencier les pages paires et impaires
	- Ajouter une page de garde
- Mise en page avancée
	- Présenter du texte sur plusieurs colonnes
	- Insérer des images
	- Utiliser des tableaux pour réaliser des mises en pages complexes
	- Définir des tabulations
- Les styles
	- Utiliser et modifier les styles existants
	- Créer et modifier les styles personnalisés
	- Exporter les styles vers d'autres documents
- Les modèles

32 rue Hippolyte Bottier 60200 COMPIÈGNE Email: contact.mabformations@gmail.com Tel: +33987382085

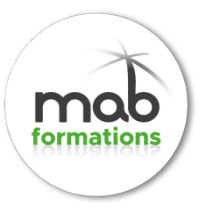

- Utiliser et modifier les modèles existants
- Créer et modifier des modèles personnalisés
- Transformer un document en modèle
- Le publipostage
	- Concevoir un publipostage
	- Créer, utiliser et modifier une source de données
	- Utiliser access ou Excel pour gérer un fichier d'adresses
	- Trier les adresses
	- Sélectionner les adresses avec les options de requêtes
	- Insérer du texte conditionnel
	- Créer une lettre type, des étiquettes

#### **Organisation de la formation**

#### **Equipe pédagogique**

Yves NAGY

#### **Moyens pédagogiques et techniques**

- Accueil des stagiaires dans une salle dédiée à la formation.
- Documents supports de formation projetés.
- Exposés théoriques
- Etude de cas concrets
- Quiz en salle
- Mise à disposition en ligne de documents supports à la suite de la formation.

#### **Dispositif de suivi de l'exécution de l'évaluation des résultats de la formation**

- Feuilles de présence.
- Questions orales ou écrites (QCM).
- Mises en situation.
- Formulaires d'évaluation de la formation.

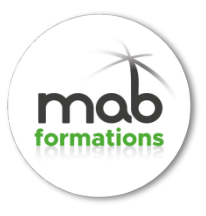

# **EXCEL FONCTIONS ELEMENTAIRES**

BU 03

*Excel: comment saisir et mettre en forme le contenu des cellules, gérer les formats, copier/coller, etc...*

**Durée:** 21.00 heures (3.00 jours)

#### **Profils des stagiaires :**

 Les personnes qui veulent utiliser ou qui utilisent déjà Excel, pour réaliser des tableaux de calculs, accompagnés de graphiques

#### **Prérequis :**

La connaissance de Windows est souhaitable

#### **PRIX :** 500.00 **€ par jour**

#### **Objectifs pédagogiques**

- Être capable de créer facilement des tableaux
- Utiliser les fonctions de calcul
- Présenter des résultats sous forme de graphiques

- Présentation d'Excel
	- L'espace de travail
	- Le ruban
	- La feuille de calcul
- Notions fondamentales
	- Couper-copier-coller
	- Recopier des données sous forme de séries
	- Saisir différents types de données : textes numériques...
	- Enregistrer un document
	- Ouvrir-fermer un document
- Réaliser des calculs
	- Créer une formule de calcul
	- Utiliser les opérateurs arithmétiques et les priorités
	- Différencier les références relatives et absolue
	- Connaître les fonctions SOMME, MOYENNNE
	- Calculer des totaux et des pourcentages

32 rue Hippolyte Bottier 60200 COMPIÈGNE Email: contact.mabformations@gmail.com Tel: +33987382085

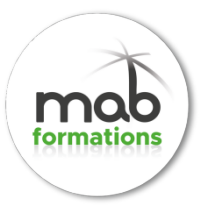

- Réaliser des statistiques
- Poser des conditions, utiliser la fonction SI
- La notion de classeur
	- Nommer, insérer, supprimer des feuilles
	- Travailler en multi-feuilles
	- Créer des liaisons entre les feuilles
- Les graphiques
	- Créer un graphique à partir d'un tableau
	- Les types de graphiques : histogrammes, courbes, secteurs...
	- Modifier et personnaliser un graphique
	- Ajouter des titres et des étiquettes de données
- Présenter un tableau
	- Mettre en forme le texte : police, taille, alignement
	- Mettre en forme les nombres : format, décimales
	- Mettre en forme les cellules : bordure, hauteur, largeur
- Mettre en page un document
	- Marges et orientations
	- Les en-têtes et pieds-de-pages
	- Imprimer un graphique seul ou accompagné d'un tableau

#### **Organisation de la formation**

#### **Equipe pédagogique**

Yves NAGY

#### **Moyens pédagogiques et techniques**

- Accueil des stagiaires dans une salle dédiée à la formation.
- Documents supports de formation projetés.
- Exposés théoriques
- Etude de cas concrets
- Quiz en salle
- Mise à disposition en ligne de documents supports à la suite de la formation.

#### **Dispositif de suivi de l'exécution de l'évaluation des résultats de la formation**

- Feuilles de présence.
- Questions orales ou écrites (QCM).
- Mises en situation.
- Formulaires d'évaluation de la formation.

**LFA - MAB FORMATIONS** 32 rue Hippolyte Bottier 60200 COMPIÈGNE Email: contact.mabformations@gmail.com Tel: +33987382085

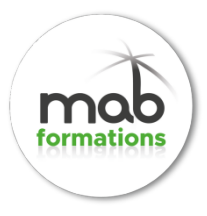

# **EXCEL FONCTIONS AVANCEES**

BU 04

*Excel, comment utiliser les fonctions : SOUS.TOTAL, SI, NB.SI, SOMME.SI, MOYENNE, ET, OU, RECHERCHEV, les tableaux croisés dynamiques.*

**Durée:** 14.00 heures (2.00 jours)

#### **Profils des stagiaires :**

 Les personnes qui veulent se perfectionner dans l'exploitation des tableaux de type bases de données et utiliser des fonctions avancées

#### **Prérequis :**

Utiliser les fonctions de bases Excel avec facilité

#### **PRIX :** 500.00 **€ par jour**

#### **Objectifs pédagogiques**

- Créer des tableaux élaborés de synthèses à partir de listes de données
- Retrouver des informations par ordre de priorité
- Se perfectionner sur les graphiques

- Quelques rappels
	- Comment créer une formule de calcul?
	- Transformer une référence relative en référence absolue
	- Recopier des données et des formules
	- Travailler en multi-feuilles
- Les fonctions de calcul avancées
	- Effectuer des calculs sur les dates et les heures
	- Utiliser des fonctions aléatoires pour créer des simulations
	- Réaliser des tests conditionnels avec la fonction SI
	- Automatiser la saisie avec la fonction RECHERCHV
	- Retrouver des informations avec les fonctions INDEX et EQUIV
	- Classer des informations avec les fonctions GRANDE.VALEUR, PETITE.VALEUR et RANG
	- Gérer les affichages et les erreurs avec la fonction ESTERREUR
- Manipuler des listes ou bases de données
	- Qu'est-ce qu'une base de données EXCEL ?

32 rue Hippolyte Bottier 60200 COMPIÈGNE Email: contact.mabformations@gmail.com Tel: +33987382085

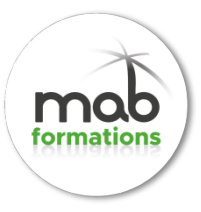

- Notions de champs et d'enregistrements
- Trier une base de données
- Les outils d'analyses et de synthèses
	- Utiliser les filtres automatiques
	- Sélectionner des données par ordre de priorité
	- Utiliser la fonction SOUS.TOTAL avec une liste filtrée
	- Afficher les résultats des sous-totaux dans une liste
	- Afficher des sous-totaux imbriqués
	- Synthétiser des données dans un tableau croisé dynamique
	- Grouper, dissocier, afficher et masquer des champs
	- Calculer des pourcentages
- Les graphiques
	- Combiner deux types de graphiques
	- Ajouter un axe secondaire et modifier les échelles

#### **Organisation de la formation**

#### **Equipe pédagogique**

Yves NAGY

#### **Moyens pédagogiques et techniques**

- Accueil des stagiaires dans une salle dédiée à la formation.
- Documents supports de formation projetés.
- Exposés théoriques
- Etude de cas concrets
- Quiz en salle
- Mise à disposition en ligne de documents supports à la suite de la formation.

#### **Dispositif de suivi de l'exécution de l'évaluation des résultats de la formation**

- Feuilles de présence.
- Questions orales ou écrites (OCM).
- Mises en situation.
- Formulaires d'évaluation de la formation.

32 rue Hippolyte Bottier 60200 COMPIÈGNE Email: contact.mabformations@gmail.com Tel: +33987382085

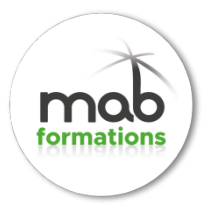

### **POWERPOINT**

BU 05

*PowerPoint permet de créer en quelques clics des présentations claires et attractives.* 

**Durée:** 14.00 heures (2.00 jours)

#### **Profils des stagiaires :**

 Les personnes qui veulent utiliser ou qui utilisent déjà POWERPOINT, pour réaliser des présentations à projeter sur écran ou à imprimer

#### **Prérequis :**

La connaissance de Windows est souhaitable

**PRIX :** 500.00 **€ par jour**

#### **Objectifs pédagogiques**

- Être capable de concevoir facilement des présentations agrémentées de graphiques, images, schémas...
- Diffuser les présentations obtenues à l'écran ou sur imprimante
- Uniformiser les présentations grâce aux masques et aux modèles

- Présentation de PowerPoint
	- L'espace de travail
	- Les affichages : Normal, Plan, Diapositive, Trieuse, Diaporama
- Créer un plan de présentation
	- Le mode plan
	- Saisir les titres de la présentation
	- Structurer et hiérarchiser la présentation
	- Mettre en forme une présentation
	- Définir et respecter une charte graphique
	- Utiliser le masque des diapositives
	- Mettre en forme le style du titre : Taille, Police, Alignement
	- Numérotez les diapositives
- Mettre en forme et en page une diapositive
	- Ajouter un arrière-plan
	- Appliquer un modèle de conception
	- Modifier la mise en page de la diapositive

32 rue Hippolyte Bottier 60200 COMPIÈGNE Email: contact.mabformations@gmail.com Tel: +33987382085

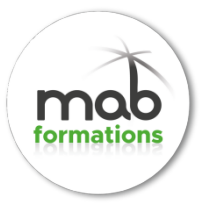

- Améliorer l'impact visuel
	- Insérer et manipuler les images
	- Créer et personnaliser un graphique
	- Ajouter et mettre en forme un tableau
	- Insérer un organigramme hiérarchique
	- Utiliser les outils de schémas
	- Insérer une vidéo
- Créer un diaporama
	- Définir et personnaliser les animations
	- Utiliser les effets de transitions
	- Minuter un diaporama
	- Paramétrer le défilement du diaporama
- Imprimer un diaporama
	- Imprimer le plan de la présentation
	- Imprimer un document pour le narrateur ou l'assistance
	- Exporter une présentation vers WORD

#### **Organisation de la formation**

#### **Equipe pédagogique**

Yves NAGY

#### **Moyens pédagogiques et techniques**

- Accueil des stagiaires dans une salle dédiée à la formation.
- Documents supports de formation projetés.
- Exposés théoriques
- Etude de cas concrets
- Quiz en salle
- Mise à disposition en ligne de documents supports à la suite de la formation.

#### **Dispositif de suivi de l'exécution de l'évaluation des résultats de la formation**

- Feuilles de présence.
- Questions orales ou écrites (QCM).
- Mises en situation.
- Formulaires d'évaluation de la formation.

32 rue Hippolyte Bottier 60200 COMPIÈGNE Email: contact.mabformations@gmail.com Tel: +33987382085

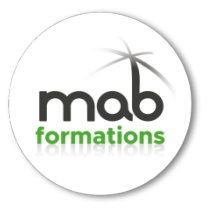

# **PHOTOSHOP - NIVEAU 1**

**BU06** 

**Durée:** 21.00 heures (3.00 jours)

#### **Profils des stagiaires :**

Maquettiste, graphiste, opérateur(trice) PAO.

#### **Prérequis :**

• Aucun

**PRIX :** 500.00 **€ par jour**

#### **Objectifs pédagogiques**

- Acquérir les bases essentielles de Photoshop pour redimensionner, recadrer, retoucher les couleurs et les imperfections de vos photos.
- Maîtriser les principaux détourages d'images avec Photoshop.
- Préparer vos visuels pour l'impression ou pour le Web.

- Découvrir Photoshop
	- L'interface et les outils
	- Ouvrir, fermer, ranger les palettes, mémoriser vos espaces de travail
- Cadrer, adapter la taille de l'image avec Photoshop
	- Recadrer, redresser, agrandir la zone de travail.
	- Préparer une image pour le Web.
- Détourer vos images
	- Détourer, additionner, soustraire, mémoriser vos sélections flottantes.
	- Le rayon d'analyse et la décontamination de la couleur de détourage.
	- Détourer des images à contours nets pour l'impression avec un tracé vectoriel.
- Réparer vos images
	- Dupliquer, supprimer les imperfections avec les outils tampon et correcteur.
	- Supprimer une portion d'image avec analyse de contenu manquant.
	- Création de motifs simples et utilisation de l'outil tampon de motif.
	- Utiliser des filtres pro pour adoucir, renforcer vos images
- Corriger la Chromie (les bases)
	- Comprendre l'importance des modes colorimétriques, des résolutions d'images.
	- Corriger la tonalité, la saturation, ajuster les couleurs des images.

32 rue Hippolyte Bottier 60200 COMPIÈGNE Email: contact.mabformations@gmail.com Tel: +33987382085

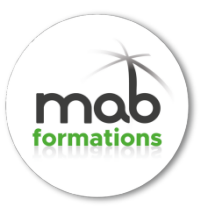

- Utiliser les pinceaux de correction de chromie.
- Remplacer une couleur, un élément par plages de couleurs
- Utiliser les calques de montage (les bases)
	- Création, duplication, chaînage de calques pour le photomontage.
	- Utilisation des masques de fusion et écrêtage.
	- Transparence, modes de fusion et effets.
	- Utiliser les calques de textes, de formes ou de réglages.
- Matériel et logiciel utilisé
	- Pour les formations réalisées en salle, dans nos centres de formation, un ordinateur et l'accès au logiciel dans les versions appropriées sont fournis.
	- Pour les formations à distance, chaque participant devra être équipé du logiciel objet de la formation, sur l'ordinateur qui lui servira à suivre la classe virtuelle.

#### **Organisation de la formation**

#### **Equipe pédagogique**

Yves NAGY

#### **Moyens pédagogiques et techniques**

- Accueil des apprenants dans une salle dédiée à la formation.
- Documents supports de formation projetés.
- Exposés théoriques
- Etude de cas concrets
- Quiz en salle
- Mise à disposition en ligne de documents supports à la suite de la formation.

#### **Dispositif de suivi de l'exécution de l'évaluation des résultats de la formation**

- Feuilles de présence.
- Questions orales ou écrites (QCM).
- Mises en situation.
- Formulaires d'évaluation de la formation.
- Certificat de réalisation de l'action de formation.

32 rue Hippolyte Bottier 60200 COMPIÈGNE Email: contact.mabformations@gmail.com Tel: +33987382085

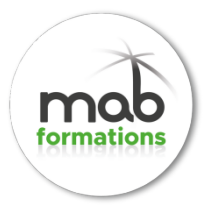

# **PHOTOSHOP - NIVEAU 2**

BU07

**Durée:** 21.00 heures (3.00 jours)

#### **Profils des stagiaires :**

Maquettiste et opérateur(trice) PAO, graphiste, illustrateur, photographe

#### **Prérequis :**

Avoir suivi la formation "Photoshop -Niveau 1" ou avoir une très bonne pratique du logiciel

**PRIX :** 500.00 **€ par jour**

#### **Objectifs pédagogiques**

- Créer des images pour l'imprimeur et pour le Web
- Acquérir une méthode rationnelle

- Réviser les fondamentaux Photoshop
	- Personnaliser l'espace de travail, naviguer dans Photoshop
	- La résolution, le rééchantillonnage d'image et les modes colorimétriques
- Pratiquer la retouche de Chromie
	- Accentuer la luminosité, le contraste et la saturation
	- Corriger la vibrance, la tonalité réchauffer ou refroidir une image
	- Mélanger des couches, choisir des variantes de corrections
	- Utiliser Camera Raw
- Créer vos bibliothèques
	- Créer et mémoriser vos objets vectoriels
	- Création de brosses persos, utilisation du pinceau mélangeur et réaliste
	- Préparation de motifs juxtaposables pour corriger des zones vides
- Détourer dans Photoshop
	- Créer des sélections, les améliorer, les mémoriser, les affiner (couches alpha)
	- Sélectionner une portion d'image par plages de couleurs
	- Extraire des images, correction, analyse et décontamination de couleur de détourage
	- Détourage avec les outils vectoriels
	- Utilisation des masques de fusion et d'écrêtages
- Réparer vos images avec Photoshop
	- Ajouter, dupliquer des pixels avec les tampons duplication et correcteur

32 rue Hippolyte Bottier 60200 COMPIÈGNE Email: contact.mabformations@gmail.com Tel: +33987382085

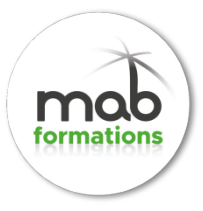

- Remplir avec analyse de contenu manquant et contenu pris en compte
- Créer des montages imbrications
	- Utilisation poussée des calques d'images, de réglages et de leurs masques associés
	- Conversion des calques en objet dynamique, récupération d'objet Illustrator
	- Application de filtres dynamiques modifiables
	- Utilisation des effets et objets 3D
- Automatiser des tâches
	- Création et utilisation des scripts et des droplets
	- Utilisation d'Adobe Bridge et mini-Bridge pour l'automatisation
- Préparer les images pour la photogravure ou le web
	- Comparaison des formats d'enregistrement et leur utilisation optimale

#### **Organisation de la formation**

#### **Equipe pédagogique**

Yves NAGY

#### **Moyens pédagogiques et techniques**

- Accueil des apprenants dans une salle dédiée à la formation.
- Documents supports de formation projetés.
- Exposés théoriques
- Etude de cas concrets
- Quiz en salle
- Mise à disposition en ligne de documents supports à la suite de la formation.

#### **Dispositif de suivi de l'exécution de l'évaluation des résultats de la formation**

- Feuilles de présence.
- Questions orales ou écrites (QCM).
- Mises en situation.
- Formulaires d'évaluation de la formation.
- Certificat de réalisation de l'action de formation.

32 rue Hippolyte Bottier 60200 COMPIÈGNE Email: contact.mabformations@gmail.com Tel: +33987382085

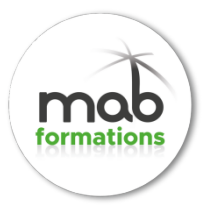

# **ILLUSTRATOR - NIVEAU 1**

**BUOR** 

**Durée:** 21.00 heures (3.00 jours)

#### **Profils des stagiaires :**

 Cette formation s'adresse à tous les professionnels des studios, agences ou bureaux d'études : maquettistes, dessinateurs, projeteurs, architectes…

#### **Prérequis :**

Une connaissance de l'outil informatique est indispensable

#### **PRIX :** 500.00 **€ par jour**

#### **Objectifs pédagogiques**

- Définir le rôle et les principes d'Illustrator
- Maîtriser la Plume, le Crayon et les outils de dessin de formes simples
- Modifier, combiner et transformer les objets
- Créer et appliquer un aplat, un dégradé, un motif, une forme
- Appliquer des transparences Gérer le texte Vectoriser une image en pixels Enregistrer l'illustration

- Définir le rôle et les principes d'Illustrator
	- Décrire la chaîne graphique et identifier le rôle d'Illustrator
	- Définir la notion d'image vectorielle
	- Connaître le vocabulaire de base : couleurs quadri / RVB / tons directs, objets, tracés, points d'ancrage, courbes de Bézier, calques
- Créer le document
	- Se repérer dans l'interface : les menus, les outils, les palettes et les zooms
	- Organiser et mémoriser son espace de travail, paramétrer les Préférences
	- Créer un plan de travail et définir ses dimensions
	- Créer des calques
	- Utiliser une image en pixels comme modèle à décalquer
- Maîtriser la Plume, le Crayon et les outils de dessin de formes simples
	- Tracer des rectangles, rectangles arrondis, ellipses, polygones, étoiles
		- Dessiner à main levée avec le Crayon
		- Dessiner avec la Plume

32 rue Hippolyte Bottier 60200 COMPIÈGNE Email: contact.mabformations@gmail.com Tel: +33987382085

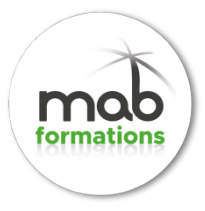

- Modifier, combiner et transformer les objets
	- Sélectionner par les outils de sélection, la palette de Calque ou le mode Isolation
	- Modifier un tracé avec les outils de correction Déplacer, dupliquer, aligner et redimensionner les objets
	- Modifier l'ordre de superposition des objets au sein d'un calque et la répartition des objets dans les calques
	- Combiner des objets par les fonctions Pathfinder
	- Transformer un objet par une rotation, une mise à l'échelle, une italisation, un miroir, une distorsion, la marionnette
	- Créer un masque d'écrêtage
- Créer et appliquer un aplat, un dégradé, un motif, une forme
	- Créer et appliquer une couleur globale ou une teinte de couleur globale sur le fond ou sur le contour d'un objet
	- Paramétrer les options du contour d'un objet
	- Créer, appliquer et transformer un motif de fond
	- Créer, appliquer et paramétrer une forme de contour
- Appliquer des transparences
	- Rendre un objet transparent en lui appliquant un mode de fusion ou en baissant son opacité
	- Appliquer une ombre et une transparence progressive à un objet
- Gérer le texte
	- Créer un texte libre, un texte curviligne, un texte captif Saisir, importer et corriger du texte
	- Définir la typographie du texte
	- Appliquer un dégradé, un motif ou une forme de contour à du texte
	- Appliquer des effets de transparence à du texte
- Vectoriser une image en pixels
	- Vectoriser une photo ou un scan en couleurs, en niveaux de gris, en noir et blanc, au trait
	- Utiliser la Peinture dynamique pour mettre en couleurs un dessin au trait
- Enregistrer l'illustration
	- Finaliser et contrôler le fichier : polices utilisées, couleurs utilisées, les noirs
	- Assembler les fichiers liés et les polices
	- Imprimer une épreuve, exporter le logo en pixels pour le Web

#### **Organisation de la formation**

#### **Equipe pédagogique**

Marie-Charlotte MARTIN

#### **Moyens pédagogiques et techniques**

- Accueil des apprenants dans une salle dédiée à la formation.
- Documents supports de formation projetés.
- Exposés théoriques
- Etude de cas concrets
- Quiz en salle

32 rue Hippolyte Bottier 60200 COMPIÈGNE Email: contact.mabformations@gmail.com Tel: +33987382085

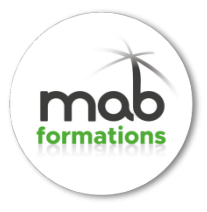

Mise à disposition en ligne de documents supports à la suite de la formation.

#### **Dispositif de suivi de l'exécution de l'évaluation des résultats de la formation**

- Feuilles de présence.
- Questions orales ou écrites (QCM).
- Mises en situation.
- Formulaires d'évaluation de la formation.
- Certificat de réalisation de l'action de formation.

32 rue Hippolyte Bottier 60200 COMPIÈGNE Email: contact.mabformations@gmail.com Tel: +33987382085

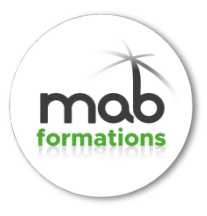

# **ILLUSTRATOR - NIVEAU 2**

**BU09** 

**Durée:** 28.00 heures (4.00 jours)

#### **Profils des stagiaires :**

 Cette formation s'adresse aux graphistes, maquettistes ou à toute personne concernée par le dessin technique ou l'illustration

#### **Prérequis :**

 Il est nécessaire de maîtriser les fonctions suivantes : outil Plume, rectification des tracés, transformations géométriques, fonctions Pathfinder et typographie du texte pour intégrer cette formation.

#### **PRIX :** 500.00 **€ par jour**

#### **Objectifs pédagogiques**

- Paramétrer Illustrator et son espace de travail
- Maîtriser les calques, les groupes et les structures complexes
- Utiliser les fonctions de transformation avancées
- Appliquer des attributs graphiques élaborés
- Créer des textes à aspect élaboré
- Utiliser des images en pixels Enregistrer l'illustration

- Paramétrer Illustrator et son espace de travail
	- Paramétrer les Préférences d'Illustrator
	- Organiser et mémoriser son espace de travail
	- Créer un ou plusieurs plans de travail et définir leurs dimensions
	- Créer des calques
	- Utiliser une image en pixels comme modèle à décalquer
- Maîtriser les calques, les groupes et les structures complexes
	- Créer des formes simples, dessiner avec l'outil Crayon et avec l'outil Plume
	- Dessiner devant, derrière ou en masque
	- Profiter des repères commentés, déplacer, dupliquer, aligner les objets
	- Répartir les objets dans des calques et sous-calques
	- Associer des objets, créer des formes composées, créer des masques d'écrêtage
	- Sélectionner avec les outils de Sélection, en mode Isolation ou par la palette Calques

32 rue Hippolyte Bottier 60200 COMPIÈGNE Email: contact.mabformations@gmail.com Tel: +33987382085

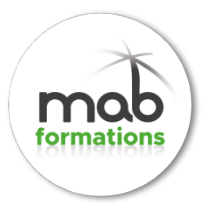

- Utiliser les fonctions de transformation avancées
	- Utiliser les outils de transformation
	- Manier la fonction Transformation répartie
	- Transformer avec la Marionnette
- Utiliser des effets de transformation
- Appliquer des attributs graphiques élaborés
	- Choisir des harmonies de couleurs, créer et appliquer des couleurs globales, redéfinir les couleurs
	- Maîtriser les différents noirs dans le domaine de l'impression
	- Créer des dégradés de couleurs avec variation d'opacité
	- Créer des dégradés de formes, des filets de dégradés, des motifs répétitifs
	- Créer, appliquer et paramétrer une forme de contour, des contours à largeur variable
	- Utiliser des effets de transparence
	- Appliquer plusieurs fonds, contours et effets à un objet
	- Créer des styles graphiques
	- Créer des symboles graphiques
- Créer des textes à aspect élaboré
	- Créer un texte libre, un texte curviligne, un texte captif
	- Créer des styles typographiques
	- Appliquer un dégradé, un motif, une forme de contour à du texte
	- Appliquer des effets de transparence
	- Appliquer plusieurs fonds, contours et effets
	- Utiliser un texte comme masque d'écrêtage
- Utiliser des images en pixels
	- Vectoriser une photo ou un scan en couleurs, en niveaux de gris, en noir et blanc, au trait
	- Utiliser la Peinture dynamique pour mettre en couleurs un dessin au trait
	- Mixer une image en pixels avec une image vectorielle
- Enregistrer l'illustration
	- Finaliser et contrôler le fichier: les polices utilisées, les couleurs utilisées, les noirs, les transparences, les surimpressions
	- Assembler les fichiers liés et les polices
	- Transmettre l'illustration : imprimer une épreuve, enregistrer le logo vectoriel pour l'imprimeur, exporter le logo en pixels pour le Web

#### **Organisation de la formation**

#### **Equipe pédagogique**

Marie-Charlotte MARTIN

#### **Moyens pédagogiques et techniques**

- Accueil des apprenants dans une salle dédiée à la formation.
- Documents supports de formation projetés.
- Exposés théoriques
- Etude de cas concrets
- Quiz en salle
- Mise à disposition en ligne de documents supports à la suite de la formation.

**LFA - MAB FORMATIONS** | 32 rue Hippolyte Bottier COMPIÈGNE 60200 | Numéro SIRET: *97772633000011* | Numéro de déclaration d'activité: *32600417260* | V2021/01/01

32 rue Hippolyte Bottier 60200 COMPIÈGNE Email: contact.mabformations@gmail.com Tel: +33987382085

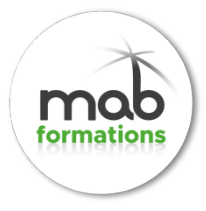

#### **Dispositif de suivi de l'exécution de l'évaluation des résultats de la formation**

- Feuilles de présence.
- Questions orales ou écrites (QCM).
- Mises en situation.
- Formulaires d'évaluation de la formation.
- Certificat de réalisation de l'action de formation.

32 rue Hippolyte Bottier 60200 COMPIÈGNE Email: contact.mabformations@gmail.com Tel: +33987382085

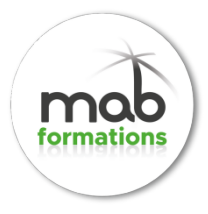

# **INDESIGN - NIVEAU 1**

**BU10** 

**Durée:** 21.00 heures (3.00 jours)

#### **Profils des stagiaires :**

 Graphiste, maquettiste, illustrateur. Toute personne amenée à concevoir des mises en page élaborées et attractives

#### **Prérequis :**

• Aucun

**PRIX :** 500.00 **€ par jour**

#### **Objectifs pédagogiques**

- Créer des maquettes complètes, cohérentes, efficaces en production, et les préparer pour l'impression et l'édition numérique.
- Bénéficier de nouveaux outils de création de pages permettant l'imbrication souple de divers médias, textes, graphiques, images dans InDesign.

- Découvrir InDesign CC
	- Identifier les principaux usages d'InDesign.
	- Comprendre la place d'InDesign dans Adobe CC.
	- S'initier à l'interface d'InDesign CC.
	- Adapter le mode d'affichage du document à l'écran.
	- Modifier un document existant.
- Prendre en main InDesign
	- Manipuler un bloc de texte.
	- Créer un premier document. Importer des images.
	- Saisir et formater du texte.
	- Redimensionner des éléments d'une mise en page.
- Mettre en forme du texte : les bons réflexes
	- Utiliser les panneaux Caractère et Paragraphe.
	- Afficher les caractères masqués.
	- Mettre en forme du texte.
	- Adopter les bons réflexes.
- Personnaliser les paramètres d'un document

32 rue Hippolyte Bottier 60200 COMPIÈGNE Email: contact.mabformations@gmail.com Tel: +33987382085

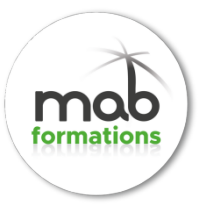

- Paramétrer un document lors de sa création.
- Créer un document à fond perdu, en recto verso.
- Personnaliser une forme de bloc.
- Utiliser les repères de marge.
- Créer des mises en page
	- Comprendre l'utilité de la mise en page en colonnes.
	- Tracer des grilles de blocs et importer un lot d'images.
	- Rappel : personnaliser la forme d'un bloc.
	- Diviser un bloc de texte en colonnes.
	- Organiser le contenu à l'aide des calques.
	- Habiller un élément graphique avec du texte.
- Gérer les couleurs et les effets
	- Différencier les modes de couleurs RVB et CMJN.
	- Appréhender le sélecteur de couleurs.
	- Découvrir les panneaux. Personnaliser son nuancier.
	- Récupérer les couleurs d'une image.
	- Utiliser des nuances en ton direct Pantone®.
	- Utiliser l'opacité et les options de fusion.
- Mettre en forme du texte à l'aide des styles
	- Créer, appliquer et modifier un style de paragraphe/de caractère.
- Gérer les images importées
	- Différenciez pixel et vectoriel.
	- Adopter la bonne résolution.
	- Agrandir des images pixel (attention !) et vectorielles.
	- Organiser ses fichiers et gérer les images liées.
- Utiliser des gabarits pour des documents multi pages
	- Créer et utiliser les gabarits.
	- Importer du texte long avec génération de pages.
- Diffuser vos documents
	- Assembler le document pour archive.
	- Exporter vos documents au format PDF.
	- Réflexion : les nouveaux modes de diffusion numériques.
- Matériel et logiciel utilisé
	- Pour les formations réalisées en salle, dans nos centres de formation, un ordinateur et l'accès au logiciel dans les versions appropriées sont fournis. .
	- Pour les formations à distance, chaque participant devra être équipé du logiciel objet de la formation, sur l'ordinateur qui lui servira à suivre la classe virtuelle

#### **Organisation de la formation**

#### **Equipe pédagogique**

Marie-Charlotte MARTIN

#### **Moyens pédagogiques et techniques**

- Accueil des apprenants dans une salle dédiée à la formation.
- Documents supports de formation projetés.

32 rue Hippolyte Bottier 60200 COMPIÈGNE Email: contact.mabformations@gmail.com Tel: +33987382085

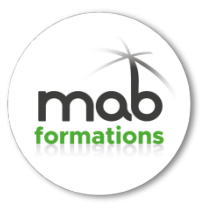

- Exposés théoriques
- Etude de cas concrets
- Quiz en salle
- Mise à disposition en ligne de documents supports à la suite de la formation.

#### **Dispositif de suivi de l'exécution de l'évaluation des résultats de la formation**

- Feuilles de présence.
- Questions orales ou écrites (QCM).
- Mises en situation.
- Formulaires d'évaluation de la formation.
- Certificat de réalisation de l'action de formation.

32 rue Hippolyte Bottier 60200 COMPIÈGNE Email: contact.mabformations@gmail.com Tel: +33987382085

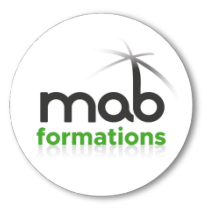

# **INDESIGN - NIVEAU 2**

BU11

**Durée:** 21.00 heures (3.00 jours)

#### **Profils des stagiaires :**

 Graphiste, maquettiste, assistant en charge de la PAO, toute personne en charge de la mise en page de documents complexes et ayant déjà une bonne pratique du logiciel.

#### **Prérequis :**

• Aucun

#### **PRIX :** 500.00 **€ par jour**

#### **Objectifs pédagogiques**

- Comprendre les subtilités de InDesign et augmenter son efficacité en production.
- Améliorer la gestion des documents longs.
- Mieux maîtriser les fonctions avancées de InDesign.

#### **Contenu de la formation**

- Confirmer et approfondir ses acquis
	- Personnaliser InDesign : espace de travail, préférences, nuancier, bibliothèque CC.
	- Revoir l'utilisation de gabarits : page simple et en vis-à-vis, fond perdu, marges et folio.
	- Rappeler l'importance des styles de paragraphe et de caractère.
	- Gérer les images : importation, ajustement au bloc, mise à l'échelle, alignement, modifier avec.
	- Organiser le contenu d'un document à l'aide des calques.
- Améliorer ses mises en page
	- Gérer les retraits et espacements.
	- Améliorer l'apparence des paragraphes.
	- Paramétrer filets, bordure et arrière-plan de paragraphe.
	- Construire une mise en page en colonnes : gabarit et bloc de texte, grille de ligne de base, étendu de colonne.
	- Créer des documents spécifiques : couvertures, dépliant 3 volets, coupon prédécoupé.
	- Personnaliser puce et numérotation.
	- Paramétrer les options d'enchaînement.
	- Utiliser les tabulations pour les formulaires.
	- Mettre en forme des tableaux.

**LFA - MAB FORMATIONS** | 32 rue Hippolyte Bottier COMPIÈGNE 60200 | Numéro SIRET: *97772633000011* | Numéro de déclaration d'activité: *32600417260* | V2021/01/01

32 rue Hippolyte Bottier 60200 COMPIÈGNE Email: contact.mabformations@gmail.com Tel: +33987382085

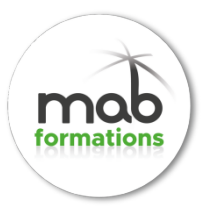

- Gagner en production
	- Comprendre l'intérêt des styles basés sur d'autres styles.
	- Paramétrer les styles suivants.
	- Créer des styles d'objets.
	- Exploiter les styles imbriqués.
	- Modifier du texte avec la fonction Rechercher/Remplacer.
	- Créer des légendes dynamiques ou statiques.
	- Découvrir le GREP avec les fonctions Rechercher/Remplacer et styles GREP.
	- Importer du texte : supprimer ou conserver les styles, correspondance de style, texte lié.
	- Importer des tableaux Excel et gérer la liaison dynamique.
	- Ajouter des pages de différentes tailles au document.
	- Créer une variante de mise en page.
- Gérer des documents longs
	- Créer un livre : diviser un projet en plusieurs documents InDesign.
	- Utiliser les variables : date du document, folio personnalisé, en-tête de chapitre.
	- Ajouter des notes de bas de page.
	- Ajouter une table des matières et un index.
	- Baser des gabarits sur d'autres gabarits.
- Diffuser vos documents
	- Réaliser les contrôles en amont : liens, texte en excès, résolution d'image, espace couleur.
	- Assembler le document pour archive.
	- Exporter vos documents au format PDF.

#### **Organisation de la formation**

#### **Equipe pédagogique**

Marie-Charlotte MARTIN

#### **Moyens pédagogiques et techniques**

- Accueil des apprenants dans une salle dédiée à la formation.
- Documents supports de formation projetés.
- Exposés théoriques
- Etude de cas concrets
- Quiz en salle
- Mise à disposition en ligne de documents supports à la suite de la formation.

#### **Dispositif de suivi de l'exécution de l'évaluation des résultats de la formation**

- Feuilles de présence.
- Questions orales ou écrites (QCM).
- Mises en situation.
- Formulaires d'évaluation de la formation.
- Certificat de réalisation de l'action de formation.

#### *Si vous êtes PSH, merci de nous l'indiquer afin d'adapter la formation. Tous nos formateurs ont été sensibilisés au handicap. Nos locaux permettent l'accueil des PSH*

**LFA - MAB FORMATIONS** | 32 rue Hippolyte Bottier COMPIÈGNE 60200 | Numéro SIRET: *97772633000011* | Numéro de déclaration d'activité: *32600417260* | V2021/01/01

32 rue Hippolyte Bottier 60200 COMPIÈGNE Email: contact.mabformations@gmail.com Tel: +33987382085

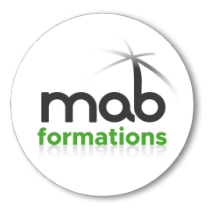